## **نحوه درست نشستن پشت رايانه**

امروزه استفاده از كامپيوتر يك نياز فراگير شده است به همين خاطر احتمال اينكه در مورد روش هاي درست نشستن پشت كامپيوتر اطلاعاتي داشته باشيد دور از ذهن نيست.اگر از كاربراني هستيد كه وقت زيادي رو پشت كامپيوتر مي گذرانيد اين مطلب را حتما" مطالعه كنيد. در اين مطلب ما مي خوايم به شكل كاملا" اصولي و بر اساس تصوير شما را راهنمايي كنيم كه چطور پشت كامپيوتر درست بشينيم.

در اينجا لازم مي دانيم به اين نكته اشاره كنيم كه نشستن طولاني مدت پشت كامپيوتر مي تواند عوارض منفي را در بدن ايجاد كند. پس هر 20 دقيقه يك بار از جاي كه نشسته ايد بلند شويد و چند حركت كششي ساده را انجام دهيد. لازم به ذكر است قرار گرفتن و نشستن در يك وضعيت صحيح، شما را از ابتلا به درد پشت، درد گردن، درد زانو و سوزن شدن دست ها و انگشتان دور مي كند.در اين مطلب با انجام راهنمايي هاي توصيه شده مي توانيد با حفظ و نگهداري بدن تان در وضعيت خوب و مناسب در طول روز پشت ميز كار خود قرار بگيريد.

## **مرحله اول**

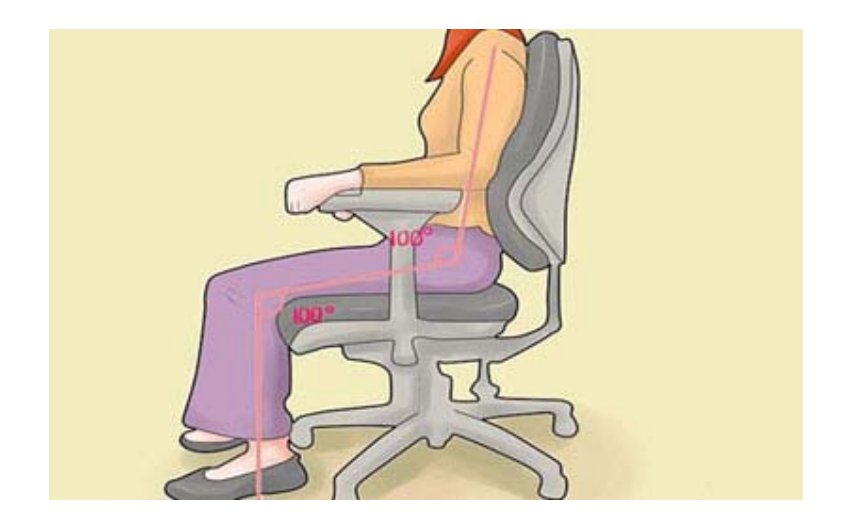

كاملا" مستقيم روي صندلي بنشينيد. باسن خود را تا انتهاي پشتي صندلي هول دهيد، پشتي يا تكيه گاه صندلي را تنظيم كنيد و ارتفاع صندلي را به گونه اي تنظيم كنيد كه پاهاي شما درست بر روي زمين قرار گيرد و زانوها برابر يا كمي پايين تر از باسن باشد. پشتي صندلي را در زاويه ي 100 تا 110 درجه تنظيم كنيد.مطمئن شويد كه پشتي صندلي، كاملا" پشت شما را در قسمت بالا و پايين حمايت مي كند.

در صورت لزوم مي توانيد با استفاده از بالشتك بادي و يا بالش كوچك پشت خود را پر كنيد. اگر صندلي شما داراي مكانيزم عقب گرد فعال و اتوماتيك هست پس مي توانيد با استفاده از آن تغييرات لازم را در موقعيت هاي مختلف انجام دهيد.

**مرحله دوم**

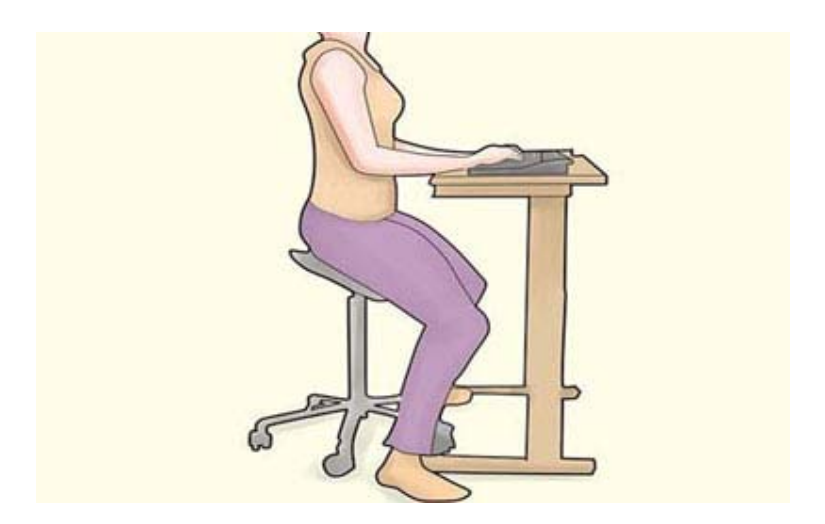

نزديك به صفحه كليد يا كيبورد قرار بگيريد، طوري كه به طور مستقيم در مقابل بدن شما قرار بگيرد. مطمئن شويد كه كيبورد كاملا" در مركز بدن شما قرار گرفته است.

**مرحله سوم**

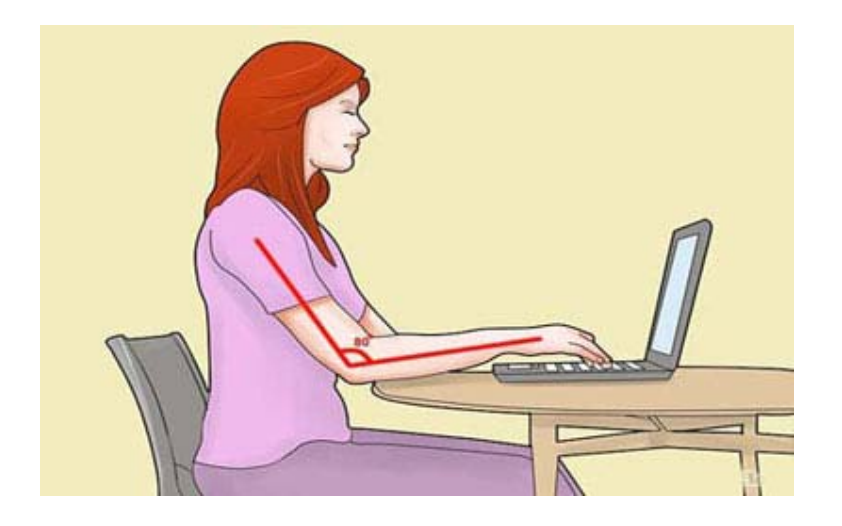

ارتفاع صفحه كليد را تنظيم كنيد. مطمئن شويد كه شانه هاي شما در وضعيت راحتي هستند. آرنج ها را كمي باز بگذاريد و مچ دست و دست هاي خود را مستقيم روي كيبورد قرار دهيد.

**مرحله چهارم**

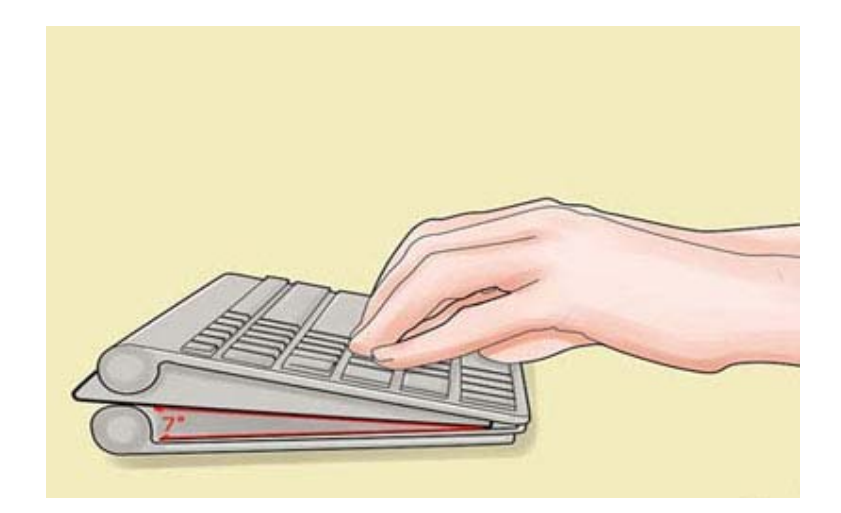

شيب صفحه كليد خود را بر اساس وضعيت نشستن خود تنظيم كنيد. از سيني صفحه كليد و يا صفحه كليد، براي تنظيم شيب استفاده كنيد. به عبارت ديگر صفحه كليد بايد دقيقا" روي ميز و روبروي مانيتور باشد. در اين حالت زاويه بين بازو و ساعد هنگام كار نبايد از 90 درجه تجاوز كند. اگر صفحه كيبورد شما قابل تنظيم نباشد پس مجبور به تنظيم صندلي و ميز خود هستيد.

**مرحله پنجم**

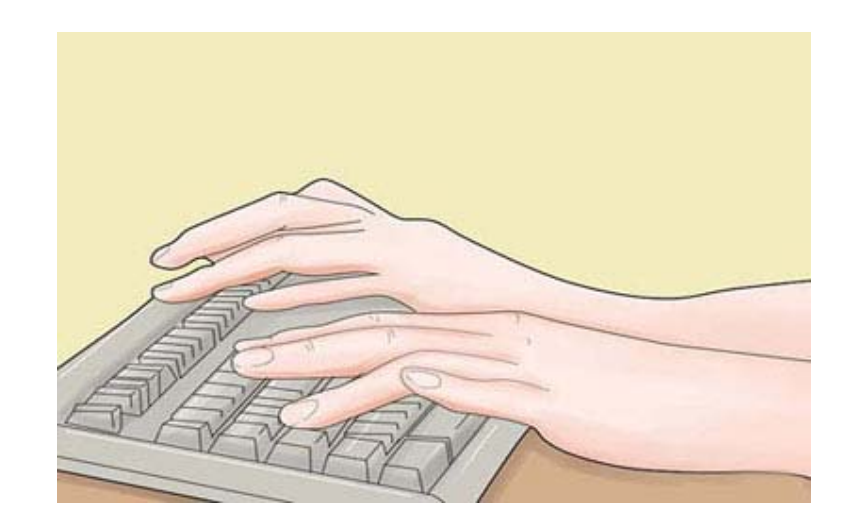

نكته ديگر در مورد صفحه كليد، نحوه قرار گرفتن مچ دست ها روي آن است. هر دو مچ كاملا" به موازات هم روي صفحه كليد به نحوي قرار گيرند كه هر يك نيمي از صفحه كليد را پوشش دهند. جمع شدن مچ دست به سمت داخل يا خارج اصولي نيست. زاويه داشتن كف دست نسبت به مچ نيز باعث آسيب خواهد شد. بسياري از كاربران پايه هاي زير صفحه كليد را باز مي كنند تا به آن زاويه دهند، اين كار بدترين حالت براي مچ دست است. بهترين حالت براي كيبورد آن است كه نسبت به ميز كمترين زاويه را داشته باشد.

**مرحله ششم**

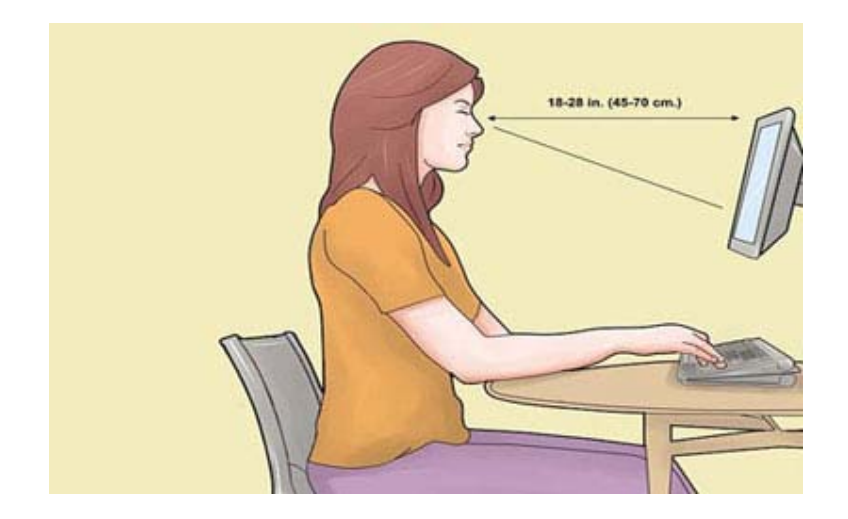

مانيتور را در بهترين موقعيت قرار دهيد. مانيتور بايد روبروي صورت باشد به گونه اي كه هنگام كار با آن بتوان بالاترين نقطه مانيتور را مشاهده كرد يا به عبارت ديگر چشم كاربر به موازات بالاترين قسمت مانيتور باشد و فاصله ي شما با كامپيوتر به اندازه طول دست شما باشد يا بين 40 تا 70 سانتيمتر باشد. هر گونه پرده يا آفتاب گير را به گونه اي تنظيم كنيد كه نور به صفحه ي مانيتور برخورد نكند.

**مرحله هفتم**

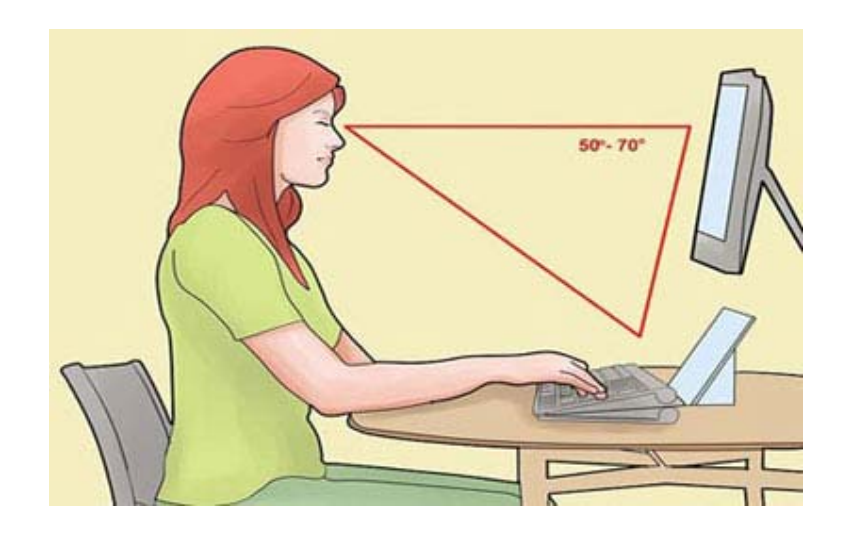

كتاب يا نوشته اي را كه مي خواهيد تايپ كنيد، دقيقا" روبروي خودتان قرار دهيد. اگر روي ميز يا جلو كيبورد فضاي كافي وجود دارد از نگهدارنده كاغذ استفاده كنيد.

**مرحله هشتم**

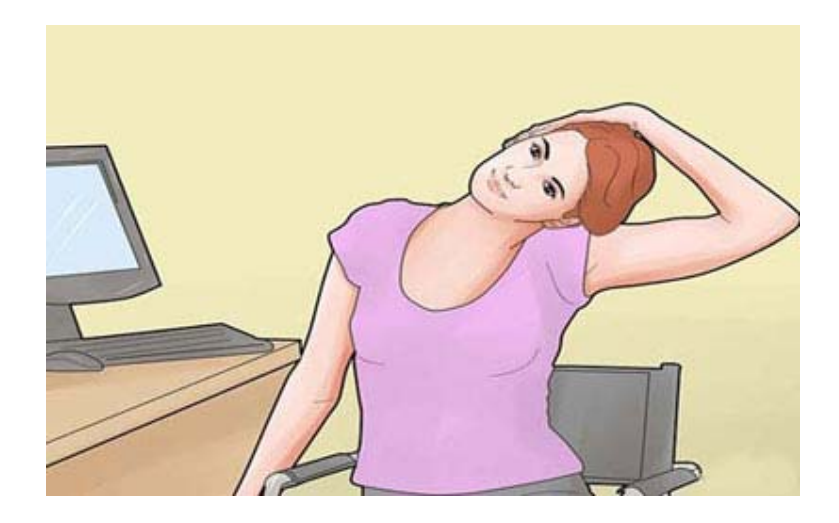

در طول مدتي كه با كامپيوتر كار مي كنيد، به دليل نشستن هاي طولاني، براي از بين بردن گرفتگي و كوفتگي عضلات، مقداري به خودتان استراحت دهيد.مطالعات نشان داده اند كه ثابت نشستن و عدم تحرك در دراز مدت براي سلامتي شما بسيار مضر است.سعي كنيد به مدت چند دقيقه در اطراف قدم بزنيد، بايستيد و به انجام چند حركت كششي بپردازيد. يا توصيه اي را كه در اول مطلب به آن اشاره كرديم انجام دهيد.در هر صورت هر كاري را كه انجام دهيد از نشستن در يك جا به مدت طولاني بهتر است.

مي توانيد هر 30-20 دقيقه ، حركت كششي كوتاهي به مدت -1 2 دقيقه انجام دهيد. بعد از هر ساعت كار، كمي استراحت يا تغيير وضعيت براي حداقل ۵-١٠ دقيقه لازم است. هميشه نهار خود را در جايي، دور تر از كامپيوتر صرف كنيد. براي جلوگيري از خستگي چشم، با چشم هايتان حركات چرخشي انجام بديد.چند ثانيه به جايي دورتر از مانيتور نگاه كنيد و سپس به نقطه اي نزديك، اين حركت را چند بار انجام دهيد.براي استراحت دادن به چشم هايتان براي -10 15 ثانيه با كف دست چشم هايتان را بپوشانيد.

## **مرحله آخر**

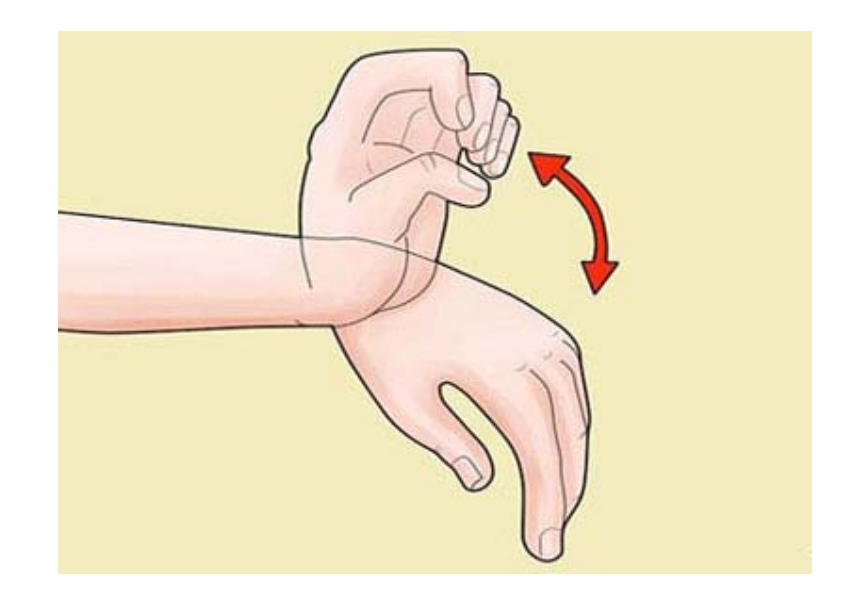

ورزش براي دست هايتان حتما" لازم است . مي توانيد حركتي كه در تصوير هست رو انجام بديد يا اينكه با دست مخالف انگشتان دست ديگه رو در حالي كه دست صاف و كشيده است به طرف عقب كشش دهيد. مي توانيد حركات پيشگيرانه ديگري را نيز انجام دهيد.اين تمرينات رو در طول روز چند بار تكرار كنيد. چرا كه يكي از بزرگ ترين مشكلات پيش روي كساني كه زياد با موس و كيبورد سروكار دارند، سندروم تونل كارپال هست. پس از همين الان به فكر سلامتي خودتان باشيد.